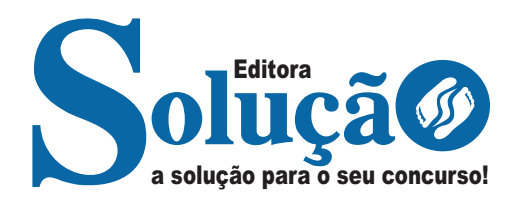

# **PARAÍSO DO TOCANTINS - TO**

**PREFEITURA MUNICIPAL DE PARAÍSO DO TOCANTINS** 

Técnico em Enfermagem

**EDITAL 001/2023**

CÓD: SL-033JL-23 7908433238447

# **Língua Nacional**

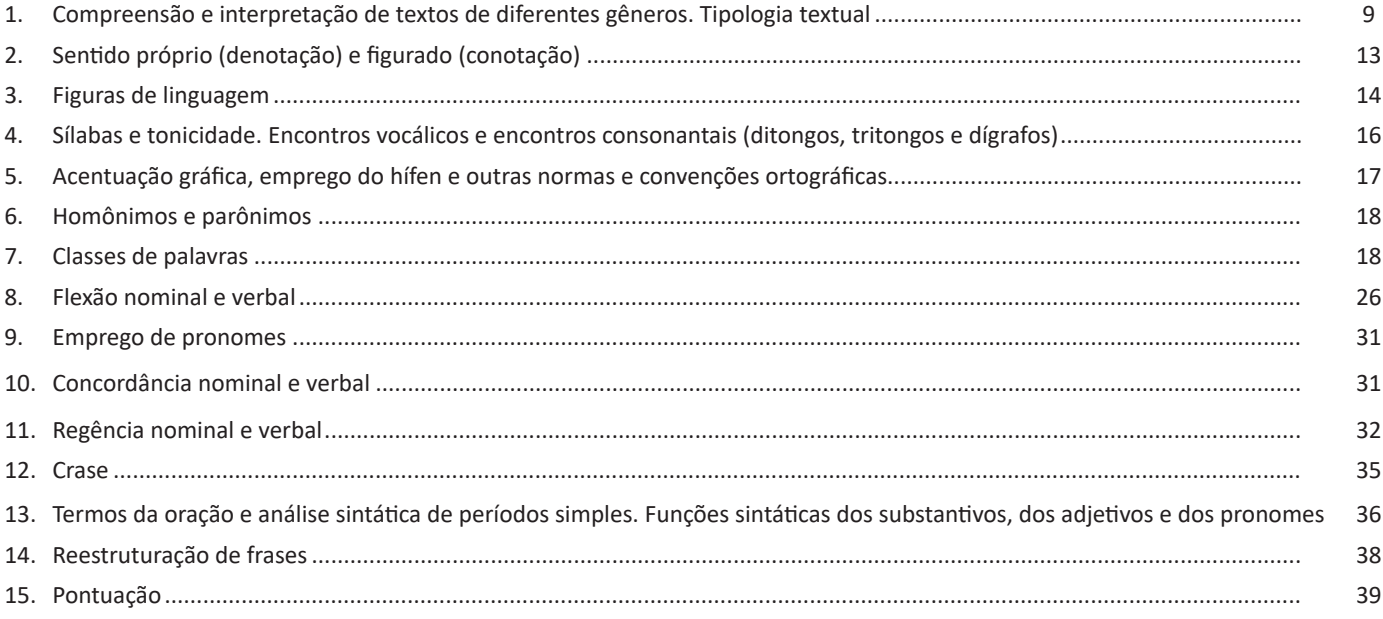

# **Noções de Informática**

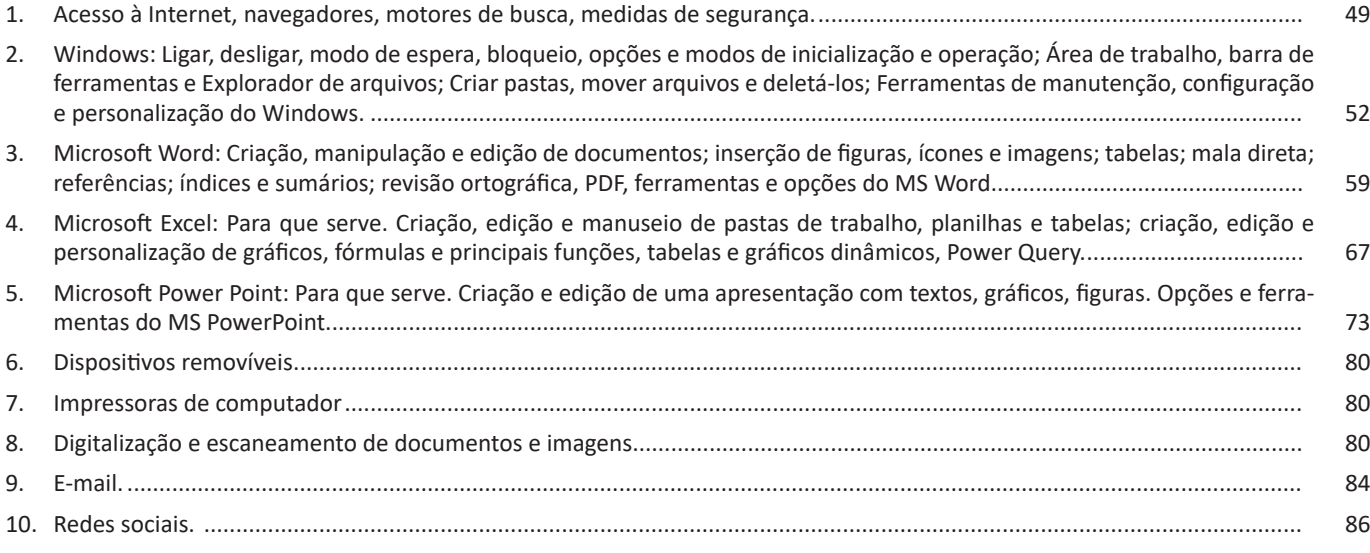

# **Noções de Matemática**

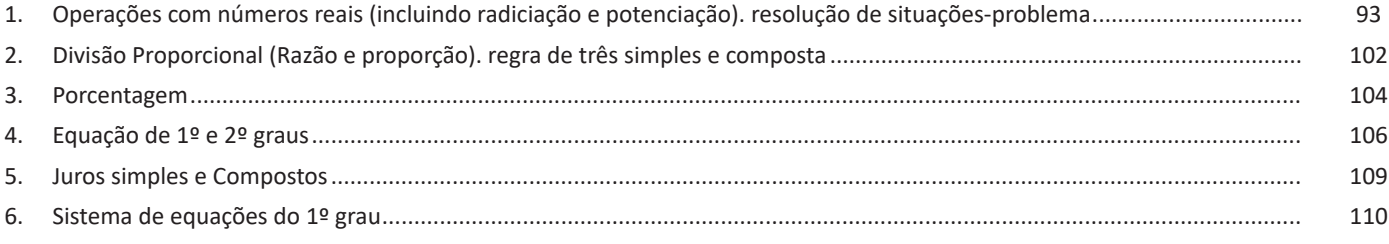

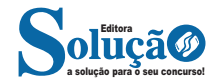

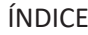

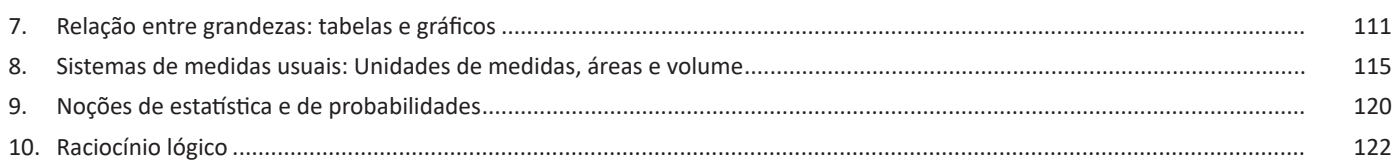

# **Temas da Atualidade**

1. Continentes, países, oceanos e população. Organizações internacionais (ONU, BRICS, CEE, OCDE, MERCOSUL, OMC, OMS, OTAN, FMI e UNASUL): importância, áreas de atuação, membros e localização. Problemas do mundo contemporâneo: ecologia, distribuição de alimentos, água potável, conflitos e refugiados. Extensão territorial, estados, divisão regional, relevo, clima, recursos naturais, hidrografia, população e economia do Brasil e Tocantins. Políticas públicas: educação, habitação, saneamento, saúde, transporte, segurança, defesa e ambiental. Tópicos relevantes e contemporâneos de áreas, tais como ecologia, distribuição de renda, tecnologia, dados estatísticos, violência, relações de gênero e étnico-raciais. Fatos políticos, econômicos, sociais e culturais nacionais e internacionais ocorridos nos últimos 12 meses, divulgados na mídia local e/ou nacional. .................................................................................................................................................................................... 133

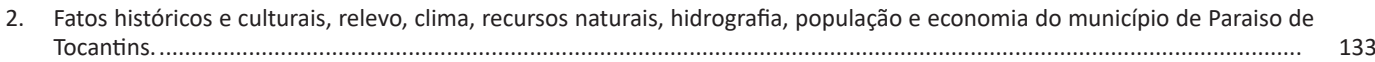

# **Conhecimentos Específicos Técnico em Enfermagem**

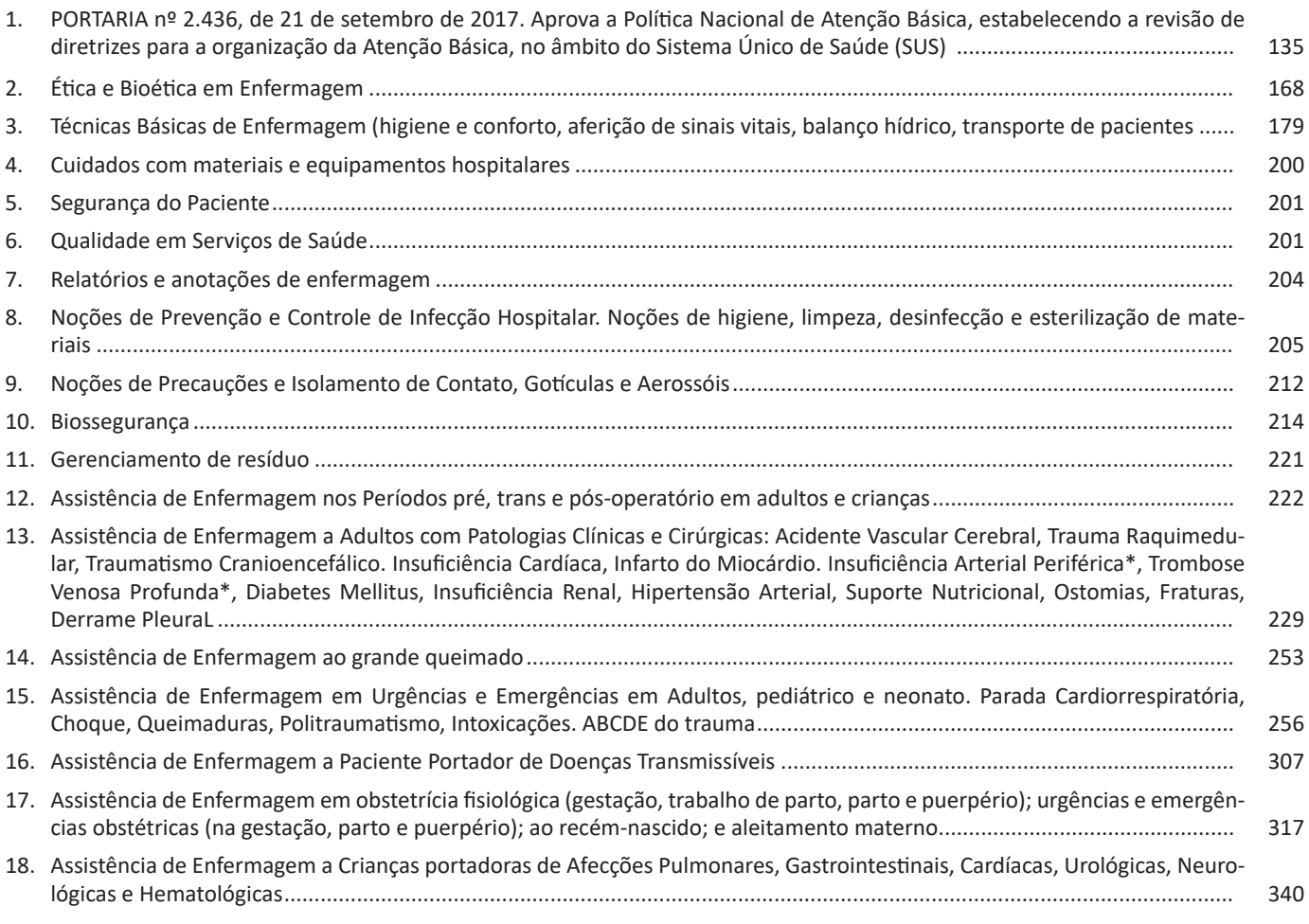

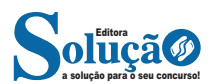

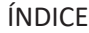

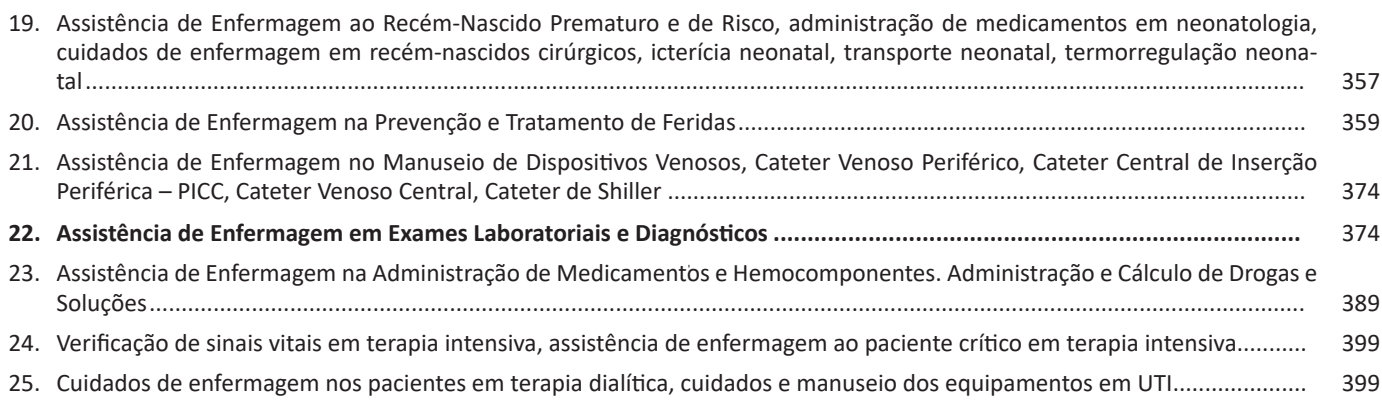

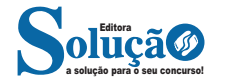

#### **IDENTIFICANDO O TEMA DE UM TEXTO**

O tema é a ideia principal do texto. É com base nessa ideia principal que o texto será desenvolvido. Para que você consiga identificar o tema de um texto, é necessário relacionar as diferentes informações de forma a construir o seu sentido global, ou seja, você precisa relacionar as múltiplas partes que compõem um todo significativo, que é o texto.

Em muitas situações, por exemplo, você foi estimulado a ler um texto por sentir-se atraído pela temática resumida no título. Pois o título cumpre uma função importante: antecipar informações sobre o assunto que será tratado no texto.

Em outras situações, você pode ter abandonado a leitura porque achou o título pouco atraente ou, ao contrário, sentiu-se atraído pelo título de um livro ou de um filme, por exemplo. É muito comum as pessoas se interessarem por temáticas diferentes, dependendo do sexo, da idade, escolaridade, profissão, preferências pessoais e experiência de mundo, entre outros fatores.

Mas, sobre que tema você gosta de ler? Esportes, namoro, sexualidade, tecnologia, ciências, jogos, novelas, moda, cuidados com o corpo? Perceba, portanto, que as temáticas são praticamente infinitas e saber reconhecer o tema de um texto é condição essencial para se tornar um leitor hábil. Vamos, então, começar nossos estudos?

Propomos, inicialmente, que você acompanhe um exercício bem simples, que, intuitivamente, todo leitor faz ao ler um texto: reconhecer o seu tema. Vamos ler o texto a seguir?

#### **CACHORROS**

Os zoólogos acreditam que o cachorro se originou de uma espécie de lobo que vivia na Ásia. Depois os cães se juntaram aos seres humanos e se espalharam por quase todo o mundo. Essa amizade começou há uns 12 mil anos, no tempo em que as pessoas precisavam caçar para se alimentar. Os cachorros perceberam que, se não atacassem os humanos, podiam ficar perto deles e comer a comida que sobrava. Já os homens descobriram que os cachorros podiam ajudar a caçar, a cuidar de rebanhos e a tomar conta da casa, além de serem ótimos companheiros. Um colaborava com o outro e a parceria deu certo.

Ao ler apenas o título "Cachorros", você deduziu sobre o possível assunto abordado no texto. Embora você imagine que o texto vai falar sobre cães, você ainda não sabia exatamente o que ele falaria sobre cães. Repare que temos várias informações ao longo do texto: a hipótese dos zoólogos sobre a origem dos cães, a associação entre eles e os seres humanos, a disseminação dos cães pelo mundo, as vantagens da convivência entre cães e homens.

As informações que se relacionam com o tema chamamos de subtemas (ou ideias secundárias). Essas informações se integram, ou seja, todas elas caminham no sentido de estabelecer uma unidade de sentido. Portanto, pense: sobre o que exatamente esse texto fala? Qual seu assunto, qual seu tema? Certamente você chegou à conclusão de que o texto fala sobre a relação entre homens e cães. Se foi isso que você pensou, parabéns! Isso significa que você foi capaz de identificar o tema do texto!

*Fonte: https://portuguesrapido.com/tema-ideia-central-e-ideias-secundarias/*

### **IDENTIFICAÇÃO DE EFEITOS DE IRONIA OU HUMOR EM TEXTOS VARIADOS**

### **Ironia**

Ironia *é o recurso pelo qual o emissor diz o contrário do que está pensando ou sentindo (ou por pudor em relação a si próprio ou com intenção depreciativa e sarcástica em relação a outrem).* 

A ironia consiste na utilização de determinada palavra ou expressão que, em um outro contexto diferente do usual, ganha um novo sentido, gerando um efeito de humor.

Exemplo:

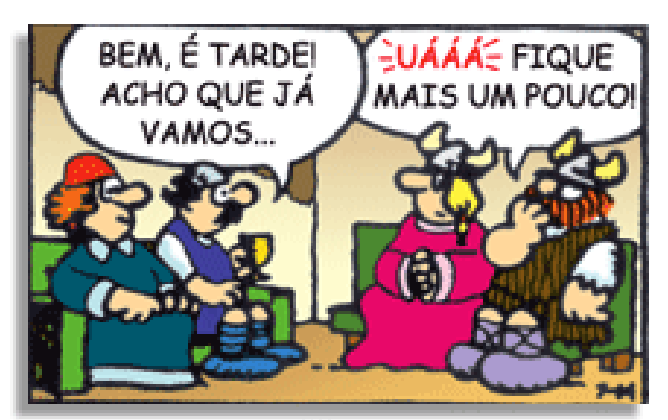

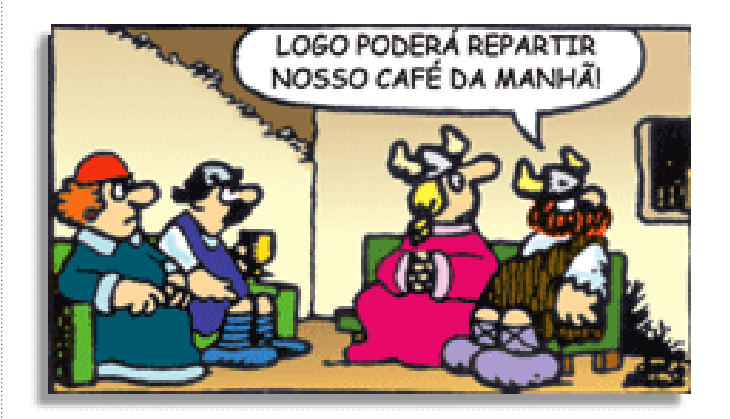

Na construção de um texto, ela pode aparecer em três modos: ironia verbal, ironia de situação e ironia dramática (ou satírica).

#### *Ironia verbal*

Ocorre quando se diz algo pretendendo expressar outro significado, normalmente oposto ao sentido literal. A expressão e a intenção são diferentes.

Exemplo: Você foi tão bem na prova! Tirou um zero incrível!

#### *Ironia de situação*

A intenção e resultado da ação não estão alinhados, ou seja, o resultado é contrário ao que se espera ou que se planeja.

Exemplo: Quando num texto literário uma personagem planeja uma ação, mas os resultados não saem como o esperado. No livro "Memórias Póstumas de Brás Cubas", de Machado de Assis, a personagem título tem obsessão por ficar conhecida. Ao longo da vida, tenta de muitas maneiras alcançar a notoriedade sem suces-

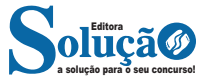

#### **HTTP**

É o protocolo responsável pelo tratamento de pedidos e respostas entre clientes e servidor na World Wide Web. Os endereços web sempre iniciam com http:// (http significa Hypertext Transfer Protocol, Protocolo de transferência hipertexto).

#### **Hipertexto**

São textos ou figuras que possuem endereços vinculados a eles. Essa é a maneira mais comum de navegar pela web.

#### **Navegadores**

Um navegador de internet é um programa que mostra informações da internet na tela do computador do usuário.

Além de também serem conhecidos como browser ou web browser, eles funcionam em computadores, notebooks, dispositivos móveis, aparelhos portáteis, videogames e televisores conectados à internet.

Um navegador de internet condiciona a estrutura de um site e exibe qualquer tipo de conteúdo na tela da máquina usada pelo internauta.

Esse conteúdo pode ser um texto, uma imagem, um vídeo, um jogo eletrônico, uma animação, um aplicativo ou mesmo servidor. Ou seja, o navegador é o meio que permite o acesso a qualquer página ou site na rede.

Para funcionar, um navegador de internet se comunica com servidores hospedados na internet usando diversos tipos de protocolos de rede. Um dos mais conhecidos é o protocolo HTTP, que transfere dados binários na comunicação entre a máquina, o navegador e os servidores.

#### **Funcionalidades de um Navegador de Internet**

A principal funcionalidade dos navegadores é mostrar para o usuário uma tela de exibição através de uma janela do navegador.

Ele decodifica informações solicitadas pelo usuário, através de códigos-fonte, e as carrega no navegador usado pelo internauta.

Ou seja, entender a mensagem enviada pelo usuário, solicitada através do endereço eletrônico, e traduzir essa informação na tela do computador. É assim que o usuário consegue acessar qualquer site na internet.

O recurso mais comum que o navegador traduz é o HTML, uma linguagem de marcação para criar páginas na web e para ser interpretado pelos navegadores.

Eles também podem reconhecer arquivos em formato PDF, imagens e outros tipos de dados.

Essas ferramentas traduzem esses tipos de solicitações por meio das URLs, ou seja, os endereços eletrônicos que digitamos na parte superior dos navegadores para entrarmos numa determinada página.

Abaixo estão outros recursos de um navegador de internet:

**– Barra de Endereço:** é o espaço em branco que fica localizado no topo de qualquer navegador. É ali que o usuário deve digitar a URL (ou domínio ou endereço eletrônico) para acessar qualquer página na web.

**– Botões de Início, Voltar e Avançar:** botões clicáveis básicos que levam o usuário, respectivamente, ao começo de abertura do navegador, à página visitada antes ou à página visitada seguinte.

**– Favoritos:** é a aba que armazena as URLs de preferência do usuário. Com um único simples, o usuário pode guardar esses endereços nesse espaço, sendo que não existe uma quantidade limite de links. É muito útil para quando você quer acessar as páginas mais recorrentes da sua rotina diária de tarefas.

**– Atualizar:** botão básico que recarrega a página aberta naquele momento, atualizando o conteúdo nela mostrado. Serve para mostrar possíveis edições, correções e até melhorias de estrutura no visual de um site. Em alguns casos, é necessário limpar o cache para mostrar as atualizações.

**– Histórico:** opção que mostra o histórico de navegação do usuário usando determinado navegador. É muito útil para recuperar links, páginas perdidas ou revisitar domínios antigos. Pode ser apagado, caso o usuário queira.

**– Gerenciador de Downloads:** permite administrar os downloads em determinado momento. É possível ativar, cancelar e pausar por tempo indeterminado. É um maior controle na usabilidade do navegador de internet.

**– Extensões:** já é padrão dos navegadores de internet terem um mecanismo próprio de extensões com mais funcionalidades. Com alguns cliques, é possível instalar temas visuais, plug-ins com novos recursos (relógio, notícias, galeria de imagens, ícones, entre outros.

**– Central de Ajuda:** espaço para verificar a versão instalada do navegador e artigos (geralmente em inglês, embora também existam em português) de como realizar tarefas ou ações específicas no navegador.

Firefox, Internet Explorer, Google Chrome, Safari e Opera são alguns dos navegadores mais utilizados atualmente. Também conhecidos como web browsers ou, simplesmente, browsers, os navegadores são uma espécie de ponte entre o usuário e o conteúdo virtual da Internet.

#### **Internet Explorer**

Lançado em 1995, vem junto com o Windows, está sendo substituído pelo Microsoft Edge, mas ainda está disponível como segundo navegador, pois ainda existem usuários que necessitam de algumas tecnologias que estão no Internet Explorer e não foram atualizadas no Edge.

Já foi o mais navegador mais utilizado do mundo, mas hoje perdeu a posição para o Google Chrome e o Mozilla Firefox.

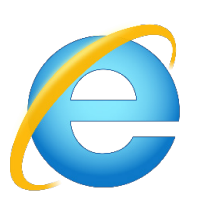

#### **Principais recursos do Internet Explorer:**

– Transformar a página num aplicativo na área de trabalho, permitindo que o usuário defina sites como se fossem aplicativos instalados no PC. Através dessa configuração, ao invés de apenas manter os sites nos favoritos, eles ficarão acessíveis mais facilmente através de ícones.

- Gerenciador de downloads integrado.
- Mais estabilidade e segurança.

#### **Conjunto dos Números Reais (R)**

O conjunto dos números reais é representado pelo R e é formado pela junção do conjunto dos números racionais com o conjunto dos números irracionais. Não esqueça que o conjunto dos racionais é a união dos conjuntos naturais e inteiros. Podemos dizer que entre dois números reais existem infinitos números.

Entre os conjuntos números reais, temos:

R\*= {x R│x ≠ 0}: conjunto dos números reais não-nulos. R+ = {x ∈ R│x ≥ 0}: conjunto dos números reais não-negativos.  $R^*$ + = {x  $\in$  R | x > 0}: conjunto dos números reais positivos. R– = {x ∈ R│x ≤ 0}: conjunto dos números reais não-positivos. R\*– = {x ∈ R│x < 0}: conjunto dos números reais negativos.

### **PROBLEMAS COM AS QUATRO OPERAÇÕES**

Os cálculos desse tipo de problemas, envolvem adições e subtrações, posteriormente as multiplicações e divisões. Depois os problemas são resolvidos com a utilização dos fundamentos algébricos, isto é, criamos equações matemáticas com valores desconhecidos (letras). Observe algumas situações que podem ser descritas com utilização da álgebra.

É bom ter mente algumas situações que podemos encontrar:

O dobro de x  $2x$ O triplo de um número

 $3x$ 

O dobro de um número adicionado de 4  $|2x+4|$ 

Um número adicionado de seu triplo  $x+3x$ 

O quíntuplo de a subtraído do sêxtuplo de y  $5a-6v$ 

#### **Exemplos:**

### **(PREF. GUARUJÁ/SP – SEDUC – PROFESSOR DE MATEMÁTICA –**

**CAIPIMES)** Sobre 4 amigos, sabe-se que Clodoaldo é 5 centímetros mais alto que Mônica e 10 centímetros mais baixo que Andreia. Sabe-se também que Andreia é 3 centímetros mais alta que Doralice e que Doralice não é mais baixa que Clodoaldo. Se Doralice tem 1,70 metros, então é verdade que Mônica tem, de altura:

(A) 1,52 metros.

- (B) 1,58 metros.
- (C) 1,54 metros.
- (D) 1,56 metros.

#### **Resolução:**

Escrevendo em forma de equações, temos:  $C = M + 0.05$  (1)  $C = A - 0,10$  (II)  $A = D + 0.03$  (III) D não é mais baixa que C Se D = 1,70 , então:  $( III ) A = 1,70 + 0,03 = 1,73$  $($  II  $)$  C = 1,73 – 0,10 = 1,63  $(1)$  1,63 = M + 0,05  $M = 1,63 - 0,05 = 1,58$  m **Resposta: B**

**(CEFET – AUXILIAR EM ADMINISTRAÇÃO – CESGRANRIO)** Em três meses, Fernando depositou, ao todo, R\$ 1.176,00 em sua caderneta de poupança. Se, no segundo mês, ele depositou R\$ 126,00 a mais do que no primeiro e, no terceiro mês, R\$ 48,00 a menos do que no segundo, qual foi o valor depositado no segundo mês?

(A) R\$ 498,00 (B) R\$ 450,00 (C) R\$ 402,00 (D) R\$ 334,00 (E) R\$ 324,00

### **Resolução:**

Primeiro mês = x Segundo mês = x + 126 Terceiro mês =  $x + 126 - 48 = x + 78$ Total =  $x + x + 126 + x + 78 = 1176$  $3.x = 1176 - 204$  $x = 972 / 3$ x = R\$ 324,00 (1º mês) \* No 2º mês: 324 + 126 = R\$ 450,00 **Resposta: B**

**(PREFEITURA MUNICIPAL DE RIBEIRÃO PRETO/SP – AGENTE DE ADMINISTRAÇÃO – VUNESP)** Uma loja de materiais elétricos testou um lote com 360 lâmpadas e constatou que a razão entre o número de lâmpadas queimadas e o número de lâmpadas boas era 2 / 7. Sabendo-se que, acidentalmente, 10 lâmpadas boas quebraram e que lâmpadas queimadas ou quebradas não podem ser vendidas, então a razão entre o número de lâmpadas que não podem ser vendidas e o número de lâmpadas boas passou a ser de

 $(A) 1 / 4.$ (B) 1 / 3. (C) 2 / 5.  $(D) 1 / 2.$ (E) 2 / 3.

### **Resolução:**

Chamemos o número de lâmpadas queimadas de ( *Q* ) e o número de lâmpadas boas de ( *B* ). Assim:

 $B + Q = 360$ , ou seja,  $B = 360 - Q(1)$ 

$$
\frac{Q}{B} = \frac{2}{7}
$$
, OU SEJA, 7.Q = 2.B (II)

Substituindo a equação ( I ) na equação ( II ), temos:  $7.Q = 2. (360 - Q)$  $7.Q = 720 - 2.Q$  $7.Q + 2.Q = 720$  $9.Q = 720$  $Q = 720 / 9$  $Q = 80$  (queimadas) Como 10 lâmpadas boas quebraram, temos:  $Q' = 80 + 10 = 90$  e B' = 360 - 90 = 270

$$
\frac{Q'}{B'} = \frac{90}{270} = \frac{1}{3} \quad (\because 9 \ / \ 9)
$$

**Resposta: B**

a solução para o seu concurso! Editora

#### *Origem do nome*

O nome Paraíso foi dado por Luzia de Melo Balthazar, esposa de Adjúlio Balthazar, que era o encarregado da Companhia Nacional, empresa que estava construindo a Rodovia Belém-Brasília. Ela se encantou com as belezas naturais da região, principalmente com os dois córregos de águas cristalinas (o Pernada e o Buriti), a Serra do Estrondo e a exuberância da vegetação típica do cerrado. Portanto, desde o início do povoado no final de 1958, as pessoas da região já se referiam ao local como Paraíso e a Lei No. 01 de 22 de fevereiro de 1963, que elevou o povoado à categoria de distrito, também serviu para oficializar esta denominação.

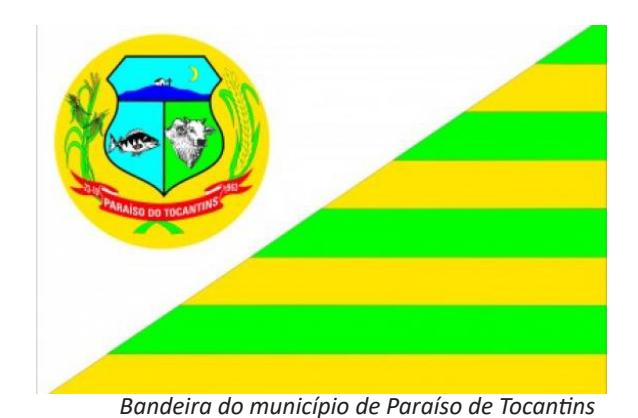

#### **GEOGRAFIA**

Dados geográficos de Paraíso do Tocantins

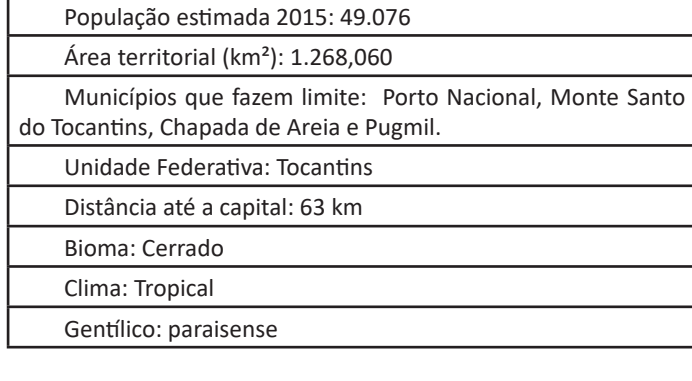

## **ECONOMIA**

Referência comercial do Vale do Araguaia, Paraíso possui um polo comercial e industrial em franca expansão. Possui atualmente o Parque Agroindustrial (PAIP) e o Parque Industrial Álvaro Milhomem (PIAM) repleto de empresas que ajudam a fomentar e desenvolver a economia local. Além disso as Avenidas Castelo Branco e Bernardo Sayão possuem um comércio forte, englobando diversos ramos comerciais, sendo alguns referência no setor no Estado do Tocantins.

*Fonte: Disponível em: https://www.paraiso.to.gov.br/. Acesso em: 26.jun.2023.*

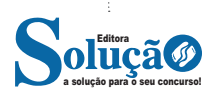

# **ANOTAÇÕES**

\_\_\_\_\_\_\_\_\_\_\_\_\_\_\_\_\_\_\_\_\_\_\_\_\_\_\_\_\_\_\_\_\_\_\_\_\_\_\_\_\_\_\_\_\_\_\_\_\_\_\_\_\_\_

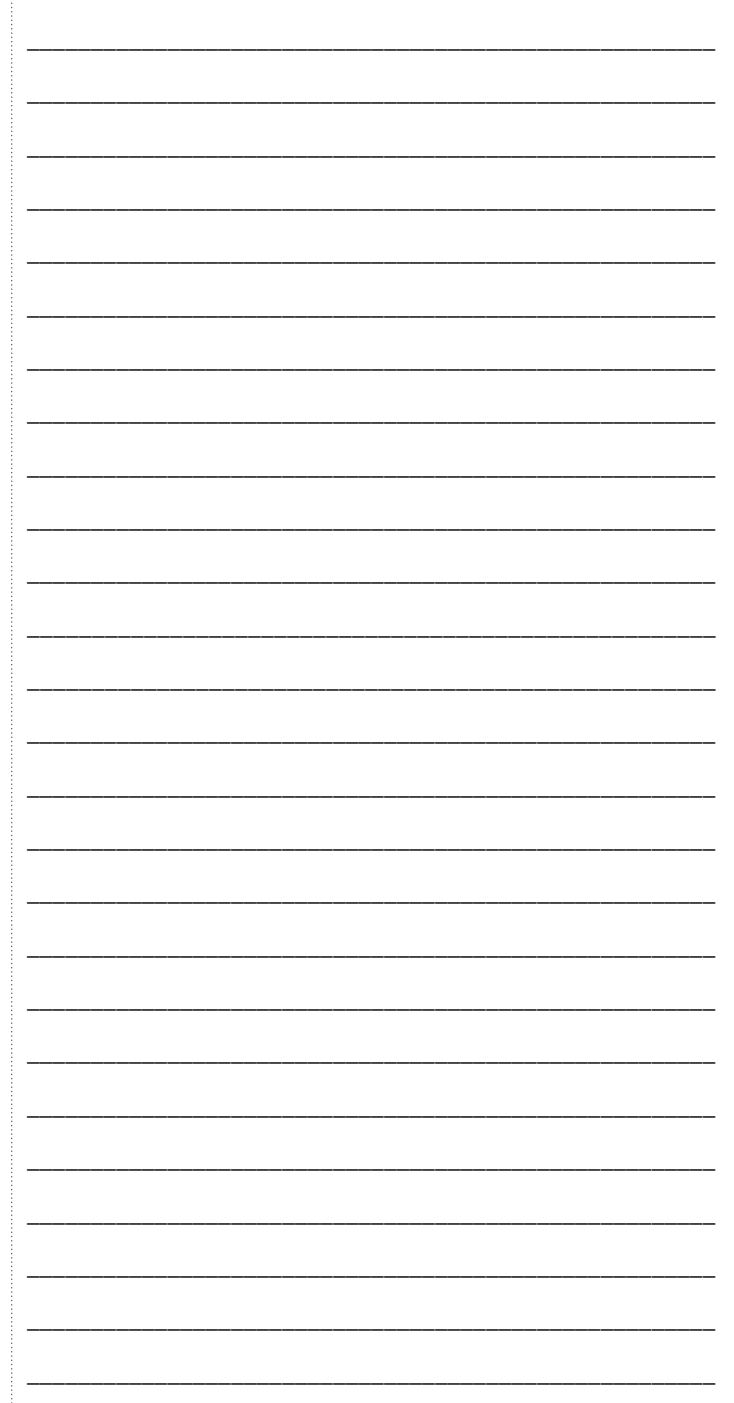

\_\_\_\_\_\_\_\_\_\_\_\_\_\_\_\_\_\_\_\_\_\_\_\_\_\_\_\_\_\_\_\_\_\_\_\_\_\_\_\_\_\_\_\_\_\_\_\_\_\_\_\_\_\_

\_\_\_\_\_\_\_\_\_\_\_\_\_\_\_\_\_\_\_\_\_\_\_\_\_\_\_\_\_\_\_\_\_\_\_\_\_\_\_\_\_\_\_\_\_\_\_\_\_\_\_\_\_\_

\_\_\_\_\_\_\_\_\_\_\_\_\_\_\_\_\_\_\_\_\_\_\_\_\_\_\_\_\_\_\_\_\_\_\_\_\_\_\_\_\_\_\_\_\_\_\_\_\_\_\_\_\_\_

\_\_\_\_\_\_\_\_\_\_\_\_\_\_\_\_\_\_\_\_\_\_\_\_\_\_\_\_\_\_\_\_\_\_\_\_\_\_\_\_\_\_\_\_\_\_\_\_\_\_\_\_\_\_

IX - Política Nacional para a População em Situação de Rua, instituída pelo Decreto nº 7.053, de 23 de dezembro de 2009, na forma do Anexo XVI;

X - Política Nacional de Atenção Integral à Saúde de Adolescentes em Conflito com a Lei, em Regime de Internação e Internação Provisória, na forma do Anexo XVII;

XI - Política Nacional de Atenção Integral à Saúde das Pessoas Privadas de Liberdade no Sistema Prisional no Âmbito do SUS (PNAISP), instituída pela Portaria Interministerial MS- MJ nº 1, de 2 de janeiro de 2014, na forma do Anexo XVIII.

# **SEÇÃO IV**

## **DAS POLÍTICAS DE PROMOÇÃO DA EQUIDADE EM SAÚDE**

Art. 5º São políticas de promoção da equidade em saúde:

I - Política Nacional de Saúde Integral da População Negra, na forma do Anexo XIX;

II - Política Nacional de Saúde Integral das Populações do Campo, da Floresta e das Águas (PNSIPCFA), na forma do Anexo XX;

III - Política Nacional de Saúde Integral de Lésbicas, Gays, Bissexuais, Travestis e Transexuais, na forma do Anexo XXI.

IV - Política Nacional de Atenção Integral à Saúde do Povo Cigano/Romani, na forma do Anexo XXI-A. (Incluído pela PRT n° 4.384 GM/MS n° 31.12.2018)

#### **CAPÍTULO II**

# **DAS POLÍTICAS DE ORGANIZAÇÃO DA ATENÇÃO À SAÚDE**

## **SEÇÃO I DAS POLÍTICAS GERAIS DE ORGANIZAÇÃO DA ATENÇÃO À SAÚDE**

Art. 6º São políticas gerais de organização da atenção à saúde: I - Política Nacional de Atenção Básica (PNAB), na forma do Anexo XXII;

II - Política Nacional de Saúde Bucal (Brasil Sorridente), instituída por pactuação da Comissão Intergestores Tripartite (CIT), de 12 de fevereiro de 2004;

III - Política Nacional para os Hospitais de Pequeno Porte, na forma do Anexo XXIII;

IV - Política Nacional de Atenção Hospitalar (PNHOSP), na forma do Anexo XXIV;

V - Política Nacional de Práticas Integrativas e Complementares (PNPIC), na forma do Anexo XXV;

VI - Política Nacional de Regulação do Sistema Único de Saúde, na forma do Anexo XXVI;

VII - Política Nacional de Medicamentos (PNM), na forma do Anexo XXVII;

VIII - Política Nacional de Assistência Farmacêutica (PNAF), instituída pela Resolução CNS nº 338, de 6 de maio de 2004, na forma do Anexo XXVIII.

#### **SEÇÃO II**

# **DAS POLÍTICAS DE ATENÇÃO A AGRAVOS ESPECÍFICOS**

Art. 7º São políticas de atenção a agravos específicos:

I - Política de Atenção à Saúde das Pessoas com Transtornos do Espectro do Autismo no âmbito da Política Nacional de Proteção dos Direitos da Pessoa com Transtorno do Espectro Autista, instituída pela Lei nº 12.764, de 27 de dezembro de 2012, na forma do Anexo XXIX;

II - Política Nacional de Atenção Integral em Reprodução Humana Assistida, na forma do Anexo XXX;

III - Política Nacional de Atenção Cardiovascular de Alta Complexidade, na forma do Anexo XXXI;

IV - Política Nacional de Atenção ao Portador de Doença Neurológica, na forma do Anexo XXXII;

V - Política Nacional de Atenção ao Portador de Doença Renal, na forma do Anexo XXXIII;

VI - Política Nacional de Atenção de Alta Complexidade em Traumato-Ortopedia, na forma do Anexo XXXIV;

VII - Política Nacional de Atenção em Oftalmologia (PNAO), na forma do Anexo XXXV;

VIII - Política Nacional de Atenção Integral às Pessoas com Doença Falciforme e outras Hemoglobinopatias, na forma do Anexo XXXVI;

IX - Política Nacional de Atenção Integral em Genética Clínica, na forma do Anexo XXXVII;

X - Política Nacional de Atenção Integral às Pessoas com Doenças Raras, na forma do Anexo XXXVIII.

## **CAPÍTULO III DAS POLÍTICAS DE ORGANIZAÇÃO DO SUS**

Art. 8º São políticas de organização do Sistema Único de Saúde (SUS):

I - Política Nacional de Gestão Estratégica e Participativa (ParticipaSUS), na forma do Anexo XXXIX;

II - Política Nacional de Educação Permanente em Saúde, na forma do Anexo XL;

III - Política Nacional de Ciência, Tecnologia e Inovação em Saúde, aprovada na 2ª Conferência Nacional de Ciência, Tecnologia e Inovação em Saúde, realizada em 2004, e na 147ª Reunião Ordinária do Conselho Nacional de Saúde, realizada em 6 e 7 de outubro de 2004;

IV - Política Nacional de Gestão de Tecnologias em Saúde, na forma do Anexo XLI;

V - Política Nacional de Informação e Informática em Saúde (PNIIS), na forma do Anexo XLII.

### **CAPÍTULO IV DAS DISPOSIÇÕES FINAIS**

Art. 9º Ficam revogadas, por consolidação, as seguintes normas:

I - Portaria nº 2446/GM/MS, de 11 de novembro de 2014, publicada no Diário Oficial da União, Seção 1, de 13 de novembro de 2014, p. 68;

II - Portaria nº 227/GM/MS, de 19 de fevereiro de 2016, publicada no Diário Oficial da União, Seção 1, de 22 de fevereiro de 2016, p. 25;

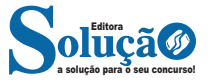